# **Schnelle Produktevolution mit Hilfe hybrider Simulationstechniken - Produktneuentwicklung**

Kaczmarek, D.; Lohrengel, A.

*Agile Prozesse in der Produktentwicklung erlauben auf neue Anforderungen die richtigen Antworten parat zu haben. Im Rahmen eines aktuellen Forschungsprojektes wurde eine Vorgehensweise in der Produktentwicklung verfolgt, welche auf die* 

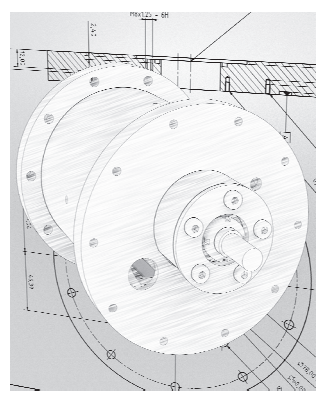

*Bedürfnisse des Unternehmens angepasst ist. Dabei liegt der Fokus dieser Prozessentwicklung auf der schnellen praktischen Umsetzung sowie der nachhaltigen Verbesserung der Produktleistung. In diesem Artikel wird dieses Vorgehen näher beschrieben.* 

*Agile processes in product development enables different answers to new requirements. Also in the context of a current research project, an approach to product development was pursued which is adapted to the needs of the company. The focus of this process development is on fast practical implementation and sustainable improvement of product performance. This article describes this approach in more detail.* 

# *Einleitung*

Für ein Verfahren zur Wassergewinnung aus der Luft wurde ein neuartiger Drehschieberverdichter entwickelt. Dieser Verdichter verzichtet auf die konventionelle Öl-Schmierung und nutzt das Prozessmedium selbst für die Abdichtung und Schmierung. Für die Entwicklung dieses Verdichters wurde von Beginn an auf die parallele Erarbeitung eines eigenständigen Rechenkerns gesetzt, welcher physikalische Zusammenhänge des Verdichtungsvorgangs, der Dynamik der Mechanik und konstruktive Parameter miteinander verknüpft. Systemrelevante Größen wurden für den konstruktiven Auslegungsprozess der Vordimensionierung genutzt, um neben der standardisierten Ausgabe eines Festigkeitsnachweises nach DIN 743 der jeweils kritischen Stelle, auch eine vollständige CAD-Baugruppe mit entsprechenden Bauteilabmessungen automatisch zu generieren. Dem übergeordnet steht eine Optimierungskaskade, wo der jeweilige Endanwender auf Grundlage einer definierten Zielfunktion, die Baugruppe auslegen kann. Es können verschiedene Systemgrößen einer Gewichtung zugeordnet werden - wie zum Beispiel das Gesamtgewicht oder die Reibleistung – und der Optimierungsvorgang gestartet werden.

Anhand eines Vergleichs zwischen dem Rechenmodell und den Ergebnissen des Versuchslaufs konnten Abweichungen bei wichtigen Systemgrößen festgestellt werden. Damit diese Problematik gelöst werden konnte, wurden Ansätze aus dem Bereich der neuronalen Netze genutzt, um systemrelevante Größen mit Hilfe von messtechnisch erfassten Größen genauer abbilden zu können. Dazu erfolgt eine Orientierung an einem mehrlagigen Perzeptron (MLP) und entsprechend eine Netzarchitektur zur Beschreibung des Verdichtungsdruckes. Die Grundform eines MLP wurde 1958 von F. Rosenblatt in /1/ vorgestellt.

Das hier vorgestellte Verfahren soll zeigen, dass eine Beschreibung von systemrelevanten statischen Größen mit der Hilfe eines MLP möglich ist. Der Vorteil des Verfahrens besteht darin, dass die Prozessgrößen realitätsnah erzeugt werden und somit auf die aktuellen und realen Betriebsverhältnisse übertragbar sind. So sollen dem Anwendungsfall entsprechend optimierte Produkte bei geringer Entwicklungszeit entstehen, das Potenzial ist ebenso aus /2/ ersichtlich. In diesem Artikel wird gezeigt, wie ein dynamisches System mit Hilfe von rückgekoppelten neuronalen Netzen in der Lage ist, dynamische (zeitliche) Systeme zu beschreiben. Neben dem hier vorgestellten Vorgehen sollen ebenso weitere Aspekte aufgedeckt werden, welche im Ausblick geschildert sind.

## *Die Systemkomplexität unter der Lupe*

Für den Optimierungsprozess innerhalb des Rechenkerns wurde das Gradientenabstiegsverfahren genutzt. Numerisch wird hier die Zielfunktion auf Grundlage der Designparameter optimiert, welche nachfolgend als Einflussgrößen definiert sind.

$$
\nabla Z(\text{Einflussgrößen}) = \begin{bmatrix} \frac{\Delta Zielfunktion}{\Delta EinflussgröBe_1} \\ \frac{\Delta Zielfunktion}{\Delta EinflussgröBe_2} \end{bmatrix}
$$
 1

Dieser Vorgang benötigt viele Ressourcen, sodass eine Berechnung aller einzelnen Teilschritte im Optimierungsvorgang entsprechend Zeit in Anspruch nimmt. Daher wurde darauf Wert gelegt, den eigentlichen Rechenprozess schnell berechenbar zu gestalten.

Die Systembeschreibungen in dem entwickelten Rechenkern setzen derzeit ausschließlich auf analytisch lösbare Differentialgleichungen oder analytisch beschreibbare physikalische Gesetzmäßigkeiten. Der Vorteil dieses Vorgehens ist in dem zeitlichen Aspekt zu sehen, da hier keine Methoden der finiten Elemente genutzt werden müssen, um eine Lösung partieller Differentialgleichungen wie beispielsweise die Navier-Stokes-Gleichung zu erzeugen. Um den Umfang der Komplexität des Gesamtsystems in den Grundzügen darzustellen, soll an dieser Stelle kurz hierauf eingegangen werden. Neben der allgemeinen Kinematik und weiterer auslegungsrelevanter Berechnungen wie beispielsweise Festigkeitsbetrachtungen, ist der Verdichtungsprozess wohl der komplizierteste Teil des Systems. Es handelt sich dabei um ein Mehrphasengemisch, welches aus Heißdampf, Nassdampf und Wasser besteht. Die prozentuale Zusammensetzung ist über den Verdichtungsprozess nicht bestimmbar und hängt von verschiedenen Prozessgrößen ab. Die Bewegung des Gases findet auf einer sich verjüngenden Teilkreisbahn statt. Neben diesen Anforderungen wird ebenso Wasser dauerhaft über den Prozess hinzugefügt. Eine realitätsnahe Beschreibung dieses Systemverhaltens ist entsprechend aufwändig zu modellieren.

Damit sich der Rechenaufwand bei der numerischen Beschreibung des Druckes über strömungsmechanische Betrachtungen in vertretbaren Grenzen bewegt, wurde ein Ansatz über neuronale Netze gefunden. Die MLP erlauben eine schnelle Auswertung von Zusammenhängen und geben ebenso ein approximiertes Betriebsverhalten wieder. Voraussetzung bei diesem Vorgehen ist, dass vom ersten Prototyp alle relevanten Prozessgrößen messtechnisch erfasst worden sind. Im Vordergrund dieses Vorgehens steht nicht die Idealabbildung des Druckes, sondern ein realistisches Abbild des Druckes, damit entsprechende eingepflegte Dimensionierungsformeln genauer den Realfall darstellen.

# *MLP - Extrapolation und praktische Bedeutung*

Es existieren verschiedene Artikel insbesondere im Bereich der Finanzwelt, um eine Vorhersage der Indexentwicklung (z.B. DAX) zu bestimmen /3/ /4. Letztlich entscheidet in diesem Fall mehr der Zufall über den Verlauf eines Indexes. Dennoch gibt es jährliche wiederkehrende Ereignisse, welche es kurzfristig ermöglichen, eine eventuelle Zukunft vorherzusagen. Damit eine Extrapolation über die Systemgrenzen hinweg bei dem Verdichter gelingen kann, muss bei der Modellerstellung im Bezug eines Verdichters folgendes beachtet werden.

In der Strömungsmechanik können Fluidströmungen in zwei Teilbereichen betrachtet werden, einmal im Bereich der laminaren Strömung und zum anderen im Teilbereich der turbulenten Strömung. Beide dieser Bereiche besitzen andere physikalische Formulierungen, wenngleich auch der Bereich der turbulenten Strömungen grundsätzlich schwierig beschreibbar ist. Wird ein technischer Aufbau wie eine Pumpe bezüglich des Volumenstromes messtechnisch über diverse Systemgrößen hinweg betrachtet, so kann auch ein Zusammenhang zwischen systemrelevanten Größen (Pumpengeometrie, Drehzahl, Temperatur, Einlass- / Auslassöffnung etc.) und der Prozessgröße des Volumenstroms mit einem KNN aufgebaut werden. Falls nun in einem bestimmten physikalischen Modell (laminare Strömung) Messwerte erfasst worden sind und eine Aussage bezüglich des Volumenstroms bei einer turbulenten Strömung gefordert ist, so können die Ergebnisse des KNN die Realwerte des Prüfstandes nicht abbilden. Es ist jedoch möglich, sofern das physikalische Grundmodell nicht verändert wird.

Ein wesentlicher Punkt bei der Prozessgrößenschätzung mit Hilfe von KNN ist die Einführung eines Überwachungskriteriums. Dieses kann in diesem Beispiel auf den Abgleich der Reynolds-Zahl zurückzuführen sein. So kann beim Überschreiten der kritischen Reynolds-Zahl direkt intern im Simulationsprogramm darauf hingewiesen werden, dass hier die Modellgültigkeit nicht mehr erfüllt ist und der Rechenvorgang entsprechend angepasst werden muss.

Wichtig bei der Erstellung eines technischen Systemabbildes mit KNN ist es, den Gültigkeitsbereich im Vorfeld festzulegen und entsprechende Prüffelder zu dimensionieren. Dies ist insbesondere sinnvoll, um einerseits die Komplexität des abzubildenden Realmodells im Vorfeld zu reduzieren und andererseits die Nachvollziehbarkeit des erstellten Systems im Rahmen der MLP zu erhöhen. So können Validationschecks durchgeführt werden, da genau in diesem letzten Aspekt die Schwächen der KNN liegen.

Grundsätzlich kann die Aussage getroffen werden, dass KNN in der Lage sind, Prozessgrößen zu approximieren. Dazu folgende Literaturquellen als Hinweis /2/ /5/ /6/.

# *Vorbereitungsmaßnahmen für das KNN – statische Modellierung*

Wie im Einleitungsteil beschrieben, handelt es sich bei dem derzeitigen Prüfaufbau um einen Drehschieberverdichter. Nach der messtechnischen Erfassung der verschiedenen Prozessgrößen müssen diese die folgenden zwei Prozessschritte durchlaufen, damit sie für den Anlernprozess verwendet werden können:

- **1. Filterung der Messdaten**
- **2. Selektion der Messdaten**

Während ersteres der beiden Vorbereitungsmaßnahmen verständlich ist, ganz speziell für stark verrauschte messtechnisch erfasste Signale, wird nun näher auf den Bereich der *Selektion der Messdaten* eingegangen*.* Der Versuchsaufbau des Verdichters ist ein träges System. Dies gilt insbesondere für die Temperaturverläufe. Bei dem verwendeten Verfahren handelt es sich um die Auswahl prozessrelevanter Haltegrößen, die den Verdichter in einem nahezu stationären Zustand betrachten. Dabei wird ein gradientenbasierender Ansatz verwendet, welcher die jeweiligen Prozessgrößen betrachtet und bei Unterschreitung eines Grenzwertes des Betrages des Gradienten die Messpunkte für das KNN reserviert. So wird das System weiter vereinfacht und es erschließt sich eine Möglichkeit der Nutzung von statischen Anlernverfahren /2/. Die so gewonnenen Messdaten bilden entsprechend die stationären Betriebspunkte des Drehschieberverdichters ab.

Der Prozessablauf ist in der Abbildung 3 schematisch dargestellt. Hier sind neben den zwei bereits erwähnten Arbeitsschritten noch zwei Weitere abgebildet. Es gliedern sich die *Systemanalyse* und die *Messdatenerzeugung* vor den genannten Prozessen an. Während bei der *Systemanalyse* entschieden wird, ob die Systembeschreibung über KNN sinnvoll und machbar ist (White-Box Sinnhaftigkeit entfällt / systemrelevante Größen nicht messbar), wird bei der *Messdaten*  Erzeugung über die praktische Umsetzung der Messdatenerfassung am Prototyp konstituiert.

Das in der Abbildung 1 gezeigte Verfahren wurde für das vorgestellte Vorgehen genutzt. Zur Visualisierung der Messdatenselektion soll hier nochmal kurz auf die erzielten Ergebnisse eingegangen werden.

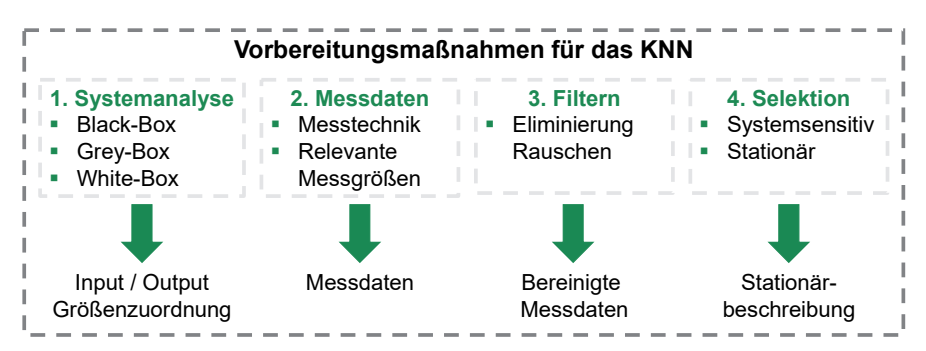

**Abbildung 1:** Grundsätzliche Vorbereitungsmaßnahmen für die Systembeschreibung mit KNN

In der Abbildung 2 sind die Messdaten des Druckes sowie der Drehzahl über der Zeit zu sehen. Das Drucksignal ist stark verrauscht, während die Drehzahl mit einem nur kleinen Messrauschen versehen ist. Dieses Rauschen kommt weitestgehend von dem Verdichtungsvorgang, indem die Messpunkte zwischen Maximaldruck nach dem Öffnen der Kammer erfasst worden sind und dem Zeitpunkt, zu dem der Maximaldruck abgeklungen ist.

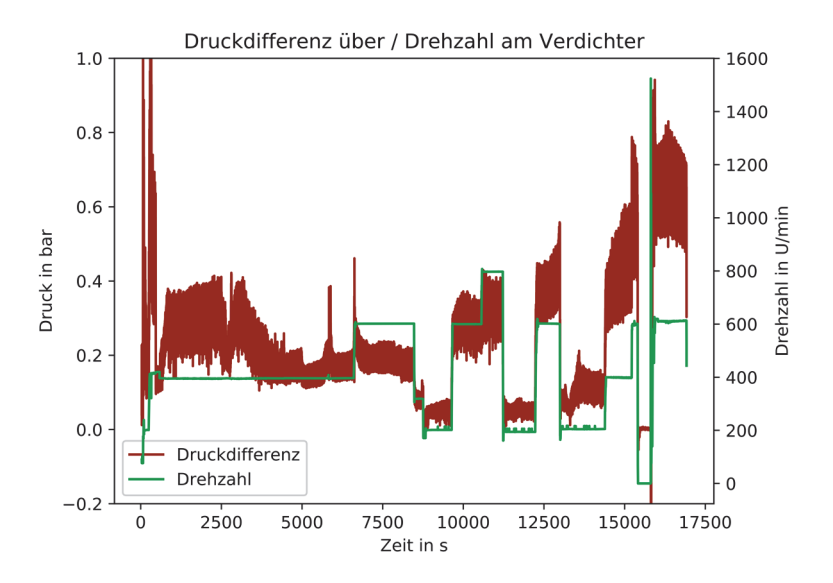

**Abbildung 2:** Messdaten nach der Erfassung

Nachdem die hier gezeigten Ergebnisse gefiltert worden sind, kann mit dem vorgestellten Verfahren mit Hilfe weiterer Prozessgrößen die *Selektion der*  *Messergebnisse* durchgeführt werden. Das Ergebnis dieser Selektion kann der nachfolgenden Abbildung 3 entnommen werden.

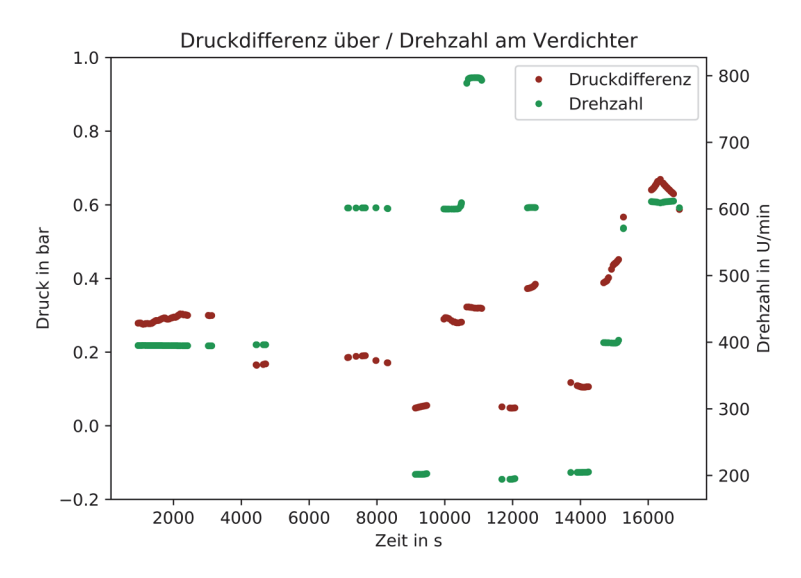

**Abbildung 3:** Beispiel einer Selektion von Messergebnissen

## *Verwendung der Messdaten – KNN anlernen*

Auch bevor das KNN angelernt werden kann, sind Prozessschritte zur weiteren Vorbereitung nötig. Diese Maßnahmen sind in der Abbildung 4 zusammengefasst.

Zu Beginn müssen die Quelldaten normiert werden. Der Hintergrund der Normierung ist der Abgleich der unterschiedlichen Einheiten der Quelldaten, wozu die Abbildung 3 herangezogen werden kann. Während der Druck in bar im kleinen einstelligen Bereich zu finden ist, wird die Drehzahl in Umdrehungen pro Minute und im dreistelligen Bereich angegeben. Durch diese Unterschiede in den Quelldaten, müsste das KNN die Skalierung für die Ausgabedaten erlernen. Weiter dominiert bei nicht skalierten Quelldaten bei bestimmten Optimierungsverfahren (z.B. Gradientenabstiegsverfahren, sofern nicht normiert) eine Abstiegsrichtung. Durch diesen Prozessschritt kann die Leistungsfähigkeit des Anlernverfahrens verbessert werden. Dennoch ist es nicht immer notwendig, bei multidimensionalen Regressionen, eine Skalierung durchzuführen.

Der zweite Arbeitspunkt befasst sich mit der Definition der Datensätze. Hier werden die Datensätze in einen Trainingsdatensatz und in einen Testdatensatz eingeteilt. Der Trainingsdatensatz dient zum Anlernen der Einflussparameter in der Topologie des erstellten KNN. Die Testdaten werden zur Überprüfung der Generalisierung des Modells genutzt. Weitere Informationen zu dem Thema können in /6/ /7/ nachgelesen werden.

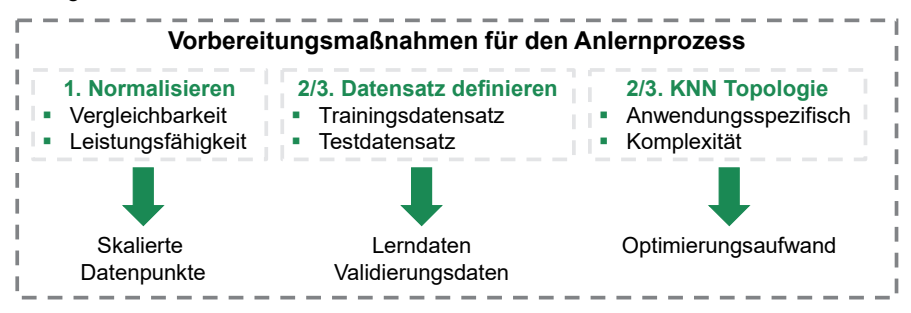

**Abbildung 4:** Vorbereitungsmaßnahmen für das KNN

Zum Schluss muss noch die Topologie des KNN definiert werden. Auch hierzu bestehen verschiedene Herangehensweisen und bieten bei bestimmten Kenntnissen über die Messdaten sowie des Betriebsverhaltens des physikalischen Systems Spielraum, um auch die Generalisierung des Modells in eine gewünschte Richtung zu treiben. Neben der Erstellung entscheidet dieser Punkt über den numerischen Aufwand des Anlernverfahrens. Je größer und komplexer die Struktur aufgebaut ist, umso höher ist der Rechenaufwand zur Anpassung der Gewichte sowie der Bias-Werte in der Netzstruktur.

Nun folgt die praktische Umsetzung des Gesamtverfahrens. Die mit dem bisher vorgestellten Vorgehen erstellten Messdaten wurden nun verwendet, um das KNN anzulernen. Dazu wurde der Datensatz im ersten Schritt mit einer Min-Max-Methode skaliert und danach zu einem Verhältnis 70% Trainingsdatensatz zu 30% Testdatensatz zufällig aufgeteilt. Zudem wurde eine Netztopologie gewählt, welche der in Abbildung 5 entspricht. Die ersten beiden Layer (*Input\_1* und *Input\_2*) besitzen nur die Funktion der Weiterleitung und können in keiner Weise die Eingangsdaten manipulieren. Das *Eingabe\_Layer\_1* und *Eingabe\_Layer\_2* in der Abbildung 5 besitzen eine lineare Aktivierungsfunktion. Danach folgen auf der linken Seite der Struktur zwei in Reihe geschaltete Schichten, dabei entsprechen die jeweiligen Bezeichnungen der Layer auch der verwendeten Aktivierungsfunktion. Auf der rechten Seite befindet sich nach dem *Eingabe\_Layer\_2* ein Layer mit der Sigmoid-Funktion als Aktivierungsfunktion. Dann folgt ein Layer, welches die Ausgabeergebnisse aus der davorliegenden Ebene zusammenfasst und ausschließlich zur Weiterleitung des Ergebnisses dient. Zum Schluss befindet sich ein Ausgabe-Layer, welches eine Relu-Aktivierungsfunktion besitzt. Die Neuronenanzahl innerhalb der Layer können immer an der Variable *output*  abgelesen werden.

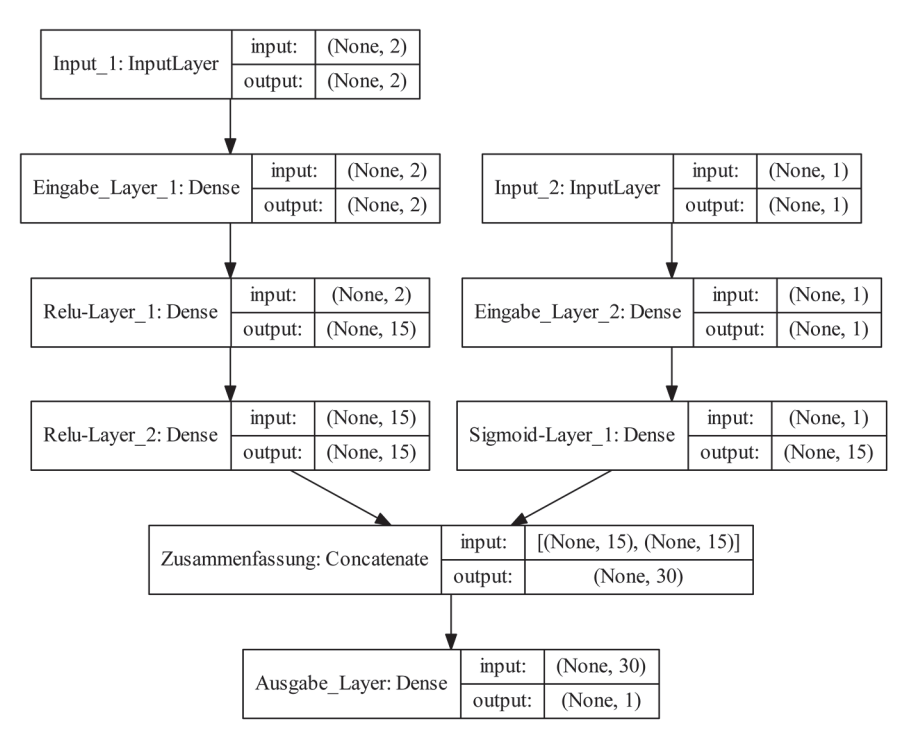

**Abbildung 5:** Topologie des verwendeten KNN

Das verwendete Optimierungsverfahren war auf Grundlage der *kleinsten Fehlerquadrate* unter Verwendung des *Nadam Algorithmus* angesetzt. Die mit dieser Topologie erreichten Ergebnisse werden im nachfolgenden Abschnitt näher erläutert.

# *Ergebnisse des KNN*

Damit die Ergebnisse anschaulich verglichen werden können, wurden für den ersten Abgleich die selektierten Ergebnisse mit denen des KNN gegenübergestellt. Diese Gegenüberstellung wurde in Abbildung 6 durchgeführt. In dieser Abbildung entspricht der grüne Verlauf *Druck Realität* den messtechnisch erfassten Daten und der rote Verlauf der Vorhersage des KNN. Auf der Ordinate befindet sich die Druckdifferenz über den Verdichter hinweg. Die Abszisse besitzt die Bezeichnung von Messpunkten, hinter jeder dieser Punkte verbirgt sich ein Eingangsvektor aus Eingangsdruck, Eingangstemperatur und Drehzahl.

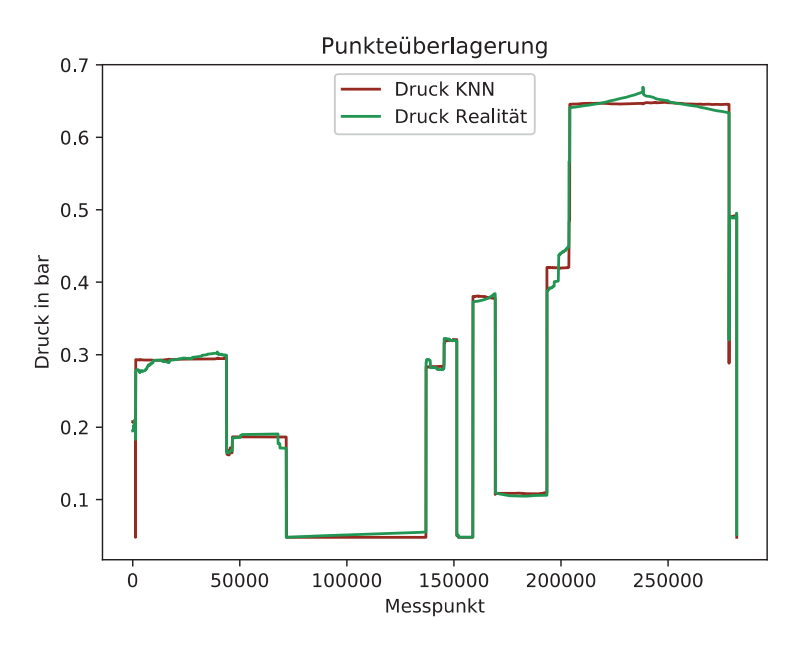

#### **Abbildung 6:** Punkteüberlagerung KNN und Realität

Wie aus der Abbildung 6 hervorgeht, kann eine sehr gute Übereinstimmung der gewählten Punkte gesehen werden. Aus quantitativer Sicht konnte mit dem so generalisierten Modell eine mittlere quadratische Fehlerabweichung von knapp 0,000238 bar erreicht werden.

Zu den hier bestimmten Einflussgrößen des Modells gehören zu den vier gewählten Größen noch weitere Messgrößen, welche allerdings aufgrund sehr willkürlicher Größenänderungen nicht weiter betrachtet worden sind (z.B. Wassereinspritzung als Massefluss – Druckschwankungen im Leitungssystem). Zudem gehören noch geometrische Einflussgrößen in die Modellierung dazu, diese wurden ebenso vernachlässigt, da hier ausschließlich der Fokus der Druckbeschreibung einer konstant gehaltenen Geometrie des Drehschieberverdichters gelegt worden ist. Wenn baugruppenübergreifend Systembeschreibungen stattfinden sollen, können diese in den Modellierungsverlauf mit aufgenommen werden. Dazu allerdings im Ausblick mehr.

## *Einzeleinflussanalyse – Abhilfe für den Validationscheck*

Damit die Vorhersagen des technischen Systemabbildes mithilfe der KNN nachvollziehbar sind, wurden zur Überprüfung der allgemeinen Generalisierung Einzeleinflussanalysen durchgeführt. Diese können so beschrieben werden, dass alle Prozessgrößen bis auf eine Variable über das Modell hinweg betrachtet werden. Dabei durchläuft die festgelegte Variable den definierten Prozessraum (festgelegter Gültigkeitsraum) und beschreibt die Ausgangsgröße. Der so ermittelte Verlauf wird dem physikalischen Grundverhalten gegenüberstellt. Wenn Abweichungen zwischen der Modellierung sowie dem physikalischen Grundverhalten festzustellen sind, wird davon ausgegangen, dass jenes Modell zwar gut in dem jeweiligen Betrachtungsraum funktioniert, eine Extrapolation der Ausgabegröße über den Betrachtungsraum hinaus allerdings nicht möglich ist, da das generalisierte physikalische Modell nicht getroffen wird.

In einem Beispiel soll die Eingangstemperatur als Variable festgelegt werden, die Prozessgrößen Drehzahl sowie Anfangsdruck bleiben konstant bei  $n = 400 U/min$ und  $p_1 = 0.2$  bar. Die Temperatur wird in einem Bereich von  $T_1 = 70$  °C : 0,1 °C :  $200 °C$  verändert, dieser Bereich bildet einen weitaus größeren technisch relevanten Prozessbereich ab, da die erwarteten Betriebsparameter des Verdichters sich im Bereich von 90 °C bis 120 °C befinden werden. Nachfolgend in Abbildung 7 ist diese Einzeleinflussanalyse durchgeführt.

Der zu Beginn sehr träge Anstieg ist dem geschuldet, dass in der Prozesskolonne ein Verdampfer vorgeschaltet ist. Dieser Verdampfer erzeugt den nötigen Niederdruck Wasserdampf, welcher über den Prozessschritt entsprechend verdichtet werden soll. Leider erzeugt der Verdichter im tiefen Temperaturband nicht genügend Unterdruck, damit das Wasser verdampft. Daher ist dieser anfängliche Anstieg durchaus nachvollziehbar.

Wird der grundsätzliche Verlauf der Funktion betrachtet, wird ein im Vordergrund stehender linearer Anstieg erkannt. Die Systemgrenzen bis 200°C wurden bewusst so weit gewählt, damit die Extrapolationsthematik hier nochmal kurz angesprochen werden kann. Mit dem angelernten Modell erzeugt das KNN über die angelernten Systemgrenzen hinaus keine willkürlichen Änderungen des generalisierten Modells. Diese Erkenntnis ist als positiv zu betrachten. Es wird nun nochmal auf den linearen Anstieg des generalisierten Modells eingegangen. Dazu wird auf Grundlage des idealen Gasgesetzes und der Druckdifferenz das tendenzielle Realverhalten nachmodelliert. Dazu folgende Überlegung

$$
\Delta p = \frac{n \cdot R \cdot T_{end}}{v_{end}} - \frac{n \cdot R \cdot T_{start}}{v_{start}} = \frac{n \cdot R \cdot T_{start} \left(\frac{v_{start}}{v_{end}}\right)^{k-1}}{v_{end}} - \frac{n \cdot R \cdot T_{start}}{v_{start}}
$$
 2

Mit Hilfe weiterer Zusammenfassung lässt sich nun folgender Ausdruck formen

$$
\Delta p = \left(\frac{n \cdot R \left(\frac{V_{start}}{V_{end}}\right)^{k-1}}{V_{end}} - \frac{n \cdot R}{V_{start}}\right) \cdot T_{start}
$$

Der hier zusammengefasste Term ist zwar nicht konstant, da hier Gasgemischzusammensetzung, Temperatur, Druck sowie Füllungsgradabhängigkeiten mit enthalten sind, die Grundtendenz einer steigenden Geraden ist allerdings zu erkennen, da der linke Term in den Klammern bei Kompression immer größer ist als der rechte Ausdruck. Daher ist hier die Steigung durchaus plausibel. Entsprechend wird Potenzial bei einer möglichen Extrapolation über die Systemgrenzen hinaus gesehen. Es soll noch weiter untersucht werden, inwiefern die Extrapolation möglich ist. Dies kann anhand neuen Messdaten am Prüfstand für unbekannte Betriebspunkte erfolgen.

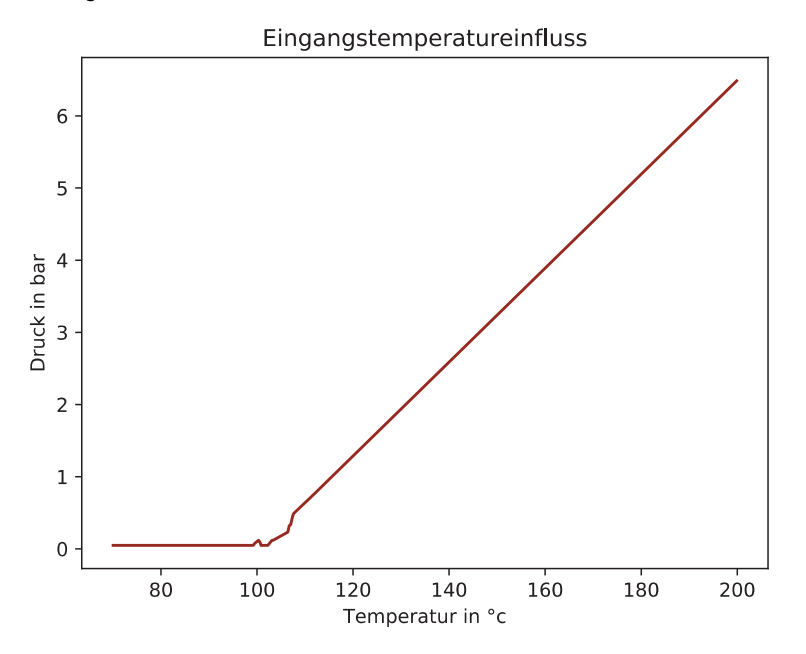

**Abbildung 7:** Temperatureinfluss bei 400 U/min und 0.1 bar Eingangsdruck

In Abbildung 8 wurde der Drehzahleinfluss dargestellt. Auch dieser ist relativ plausibel zu verstehen. Der versuchstechnische Eindruck, der stetig steigenden Differenzdruckzunahme, welche ab einem gewissen Punkt an Effektivität abnimmt, deckt sich mit der hier abgebildeten Kurve.

Dieser Abgleich wurde ebenso mit dem Eingangsdruck durchgeführt. Das so überprüfte Modell wurde von Python in Matlab übertragen, um so im Simulationsprogramm genutzt zu werden.

Die Versuchsdaten beliefen sich in einem Temperaturband von 80-125°C, Drehzahlen von 200-800 U/min und einem Dampfdruck am Eingang von 0-0.3 bar. Andere Konstellationen konnten aus technischen Gründen nicht angefahren werden. Der Versuchsumfang zur Beschreibung des Druckes belief sich für diese Ergebnisse auf circa 8 Stunden. Bessere Beschreibungen würden sich mit mehr Daten realisieren lassen. Ebenso würde ein Verbesserung des Selektierungsverfahrens helfen, die stationären Punkte besser auszuarbeiten.

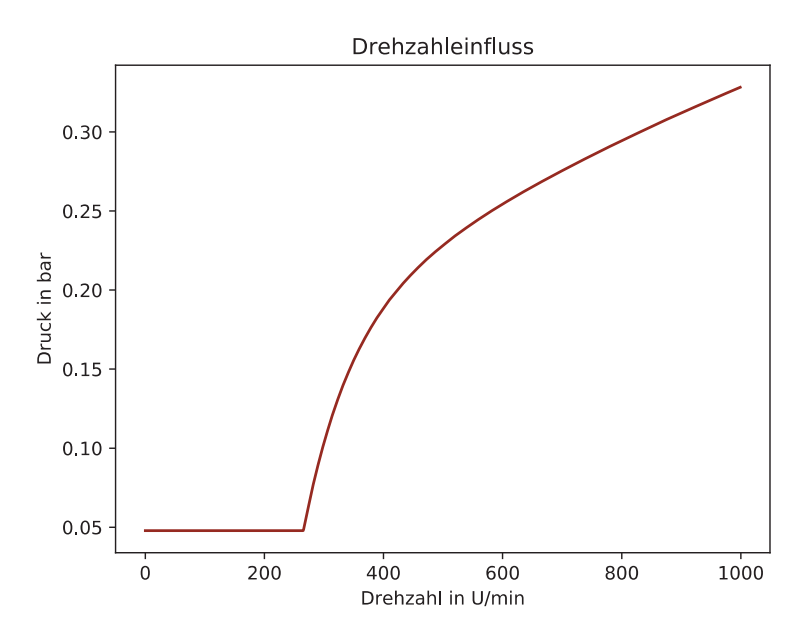

**Abbildung 8:** Drehzahleinfluss bei 100 °C und 0.1 bar Eingangsdruck

# *Aktuelle Anwendung der Ergebnisse*

Das erstellte KNN wurde zur Druckbeschreibung im aktuell entwickelten Rechenkern beziehungsweise Simulationstool implementiert. Die Druckvorhersage im aktuellen Modell geht von idealen Verhältnissen aus, dabei wird in der Verdichterkammer immer vom idealen Sattdampf mit 100% Füllungsgrad ausgegangen und eine isentrope Verdichtung angesetzt. Die Ergebnisse des bisherigen Modells konnten somit realen Messdaten gegenübergestellt werden. Nachfolgend in der Tabelle 1 befindet sich eine Auswahl an Ergebnissen aus dem vorherigen Stand des Rechenkerns.

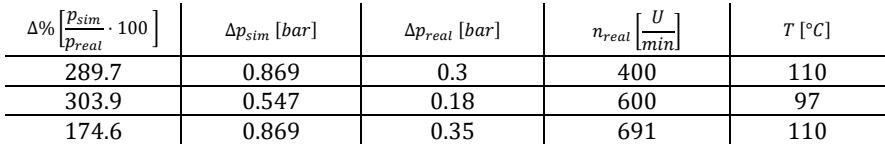

**Tabelle 1:** Ergebnisse des Rechenkerns und realer Messdaten

Die Ergebnisse zeigen sehr große Abweichungen zwischen dem bisherigen Modell und den realen Messdaten am Prüfstand. Grundsätzlich wurden die Drücke stark überschätzt, was letztlich für den konstruktiven Aspekt nicht gravierend ist, da hier eine gewisse Sicherheit mit verrechnet wurde. Allerdings wird die Erwartungshaltung mit dem bisherigen Rechenmodell, eine optimierte Geometrie zu erstellen, relativiert. Daher war im Fokus, die Systembeschreibung des Druckes zu verbessern, damit im gesamtheitlichen Optimierungsprozess eine entsprechende Geometrie erwartet werden kann. Durch die Implementierung des KNN wurden die Ergebnisse nun wie folgt verändert.

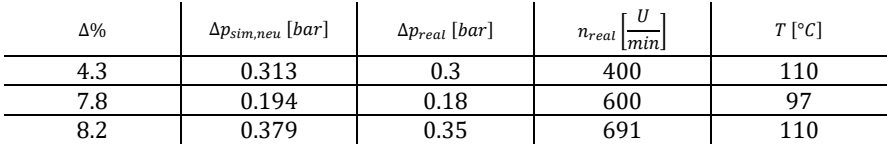

**Tabelle 2:** Ergebnisse des KNN und reale Messdaten

Aus der Tabelle 2 geht deutlich hervor, dass der Genauigkeitszuwachs im dreistelligen Bereich liegt. Entsprechend genauer sind die im Programm hinterlegten Dimensionierungsformeln für die jeweiligen Bauteile des Verdichters.

Mit Hilfe des angewendeten Verfahrens konnten wesentlich bessere Ergebnisse bezüglich des aktuellen Prototypens in einem Designpoint erzeugt werden. Die Prozessgrößengenauigkeit liegt im kleinen zweistelligen Prozentsatzbereich.

## *Zusammenfassung*

Der aktuell verwendete Rechenkern konnte mit Hilfe des MLP wesentlich verbessert werden. So ist es nun möglich, in der Gesamtbetrachtung des Systems, die Prozessgröße mit der höchsten Relevanz besser zu beschreiben. Nachteilig bei diesem Vorgehen ist, dass die Beschreibung des Druckes hier nur für einen Designpoint gültig ist. Daher müssen noch Anstrengungen für ein baureihenübergreifendes Konzept entwickelt werden.

## *Ausblick*

Für die Baureihe ist es nötig, das bisherige Konzept zu erweitern. Dazu wird im nächsten Schritt ein weiterer Verdichter gebaut und es werden entsprechende Versuche gefahren. Mit Hilfe dieser Ergebnisse können so Aussagen über mögliche Geometrien zwischen den Designpunkten erzeugt werden. Problematisch an diesem Vorgang ist der Korrelationseinfluss oder die Synthese bestimmter Verhaltensweisen zu einer Geometriegröße. Daher wurde der Aspekt der Zweipunktinterpolation aufgrund der geringen Anzahl an Prototypen als weniger aufschlussreich bewertet. Anders sieht es aus, wenn diverse Versuche aus Altbeständen oder Kundendaten zu den Produkten vorherrschen, hier können diese Verhaltensweisen wahrscheinlich rekonstruiert werden.

Damit eine Lösung für den kostengünstigen Weg über minimalen Ressourcenaufwand zur Verfügung steht, wird an einem weiteren Konzept gearbeitet, welches mit bisher implementierten Rechenkernen kooperiert. Dabei sollen auf Grundlage des Rechenkerns, prozentuale Veränderungen von den Systemgrößen Einfluss auf den Drucksprung haben. Der Hintergrund des Vorgehens ist folgender, während der Rechenkern geometrische Verhaltensweisen der Prozessgrößen mit betrachtet, kann das KNN dies nicht. Das KNN bietet hier ausschließlich die Betrachtung des Betriebsverhaltens an einem Designpoint. Es wird davon ausgegangen, dass eine Kombination beider Modellierungsansätze zu einer breiteren Beschreibbarkeit führen kann. Es besteht derzeit ein Konzept, allerdings wird hier noch der zweite Prototyp und entsprechende Validationschecks abgewartet.

Eine weitere Idee ist, ein mitlernendes Modell zu entwickeln, welches mit jeder Produktgeneration dazulernt. Insbesondere können neben diesem Wissenzuwachs ebenso Überwachungsalgorithmen für das Produkt entwickelt werden, sodass für den Endkunden nicht nur das Produkt mit Messtechnik, sondern gleich ein nutzungsabhängiger Wartungsvertrag abgeschlossen werden kann. Im Gegenzug erhält der Vermarkter die Messdaten des Produktes, um Individuallösungen anbieten zu können.

## **Literatur**

- /1/ Rosenblatt, F.: The perceptron: A probabilistic model for information storage and organization in the brain, Psychological Review Bd. 65, Nr.6, S.386-408, 1958
- /2/ Narendra, K.S.; Parthasarathy, K.: Identification and control of dynamical systems using neural networks, IEEE Transactions on Neural Networks Bd. 1, Nr.1, S.4-27, 1990
- /3/ Jie W.; Jun W.; Wen F.; Hongli N.: Financial Tim Series Prediction Using Elman Recurrent Random Neural Networks, Computational Intelligence and Neoroscience, S. 1-14, 2016
- /4/ Ajit K., P.K. Dash, Rajashree D., Ranjeeta B.: Forecasting financial time series using a low complexity recurrent neural network and evolutionary learning approach, Computer and Information Sciences Volume 29, Issue 4, S. 536-552, 2017
- /5/ Chetouane, F; Darenfed, S.: Neural Network NARMA Control of a Gyroscopic Inverted Pendulum, Computer Science - Engineering Letters S.6, 2008
- /6/ Specht, Donald F: A General Regression Neural Network, IEEE Transactions on Neural Networks, Bd. 2, Nr. 6, S.9, 1991
- /7/ Kaczmarek, D.; Lohrengel, A.: Systemgrößenmodellierung mit neuronalen Netzen: Ergänzung zur Baugruppenoptimierung; Institutsmitteilung Nr. 44, Technische Universität Clausthal, S. 61-76, 2019